# **Version 2024**

# Neuerungen der Abacus Version 2024

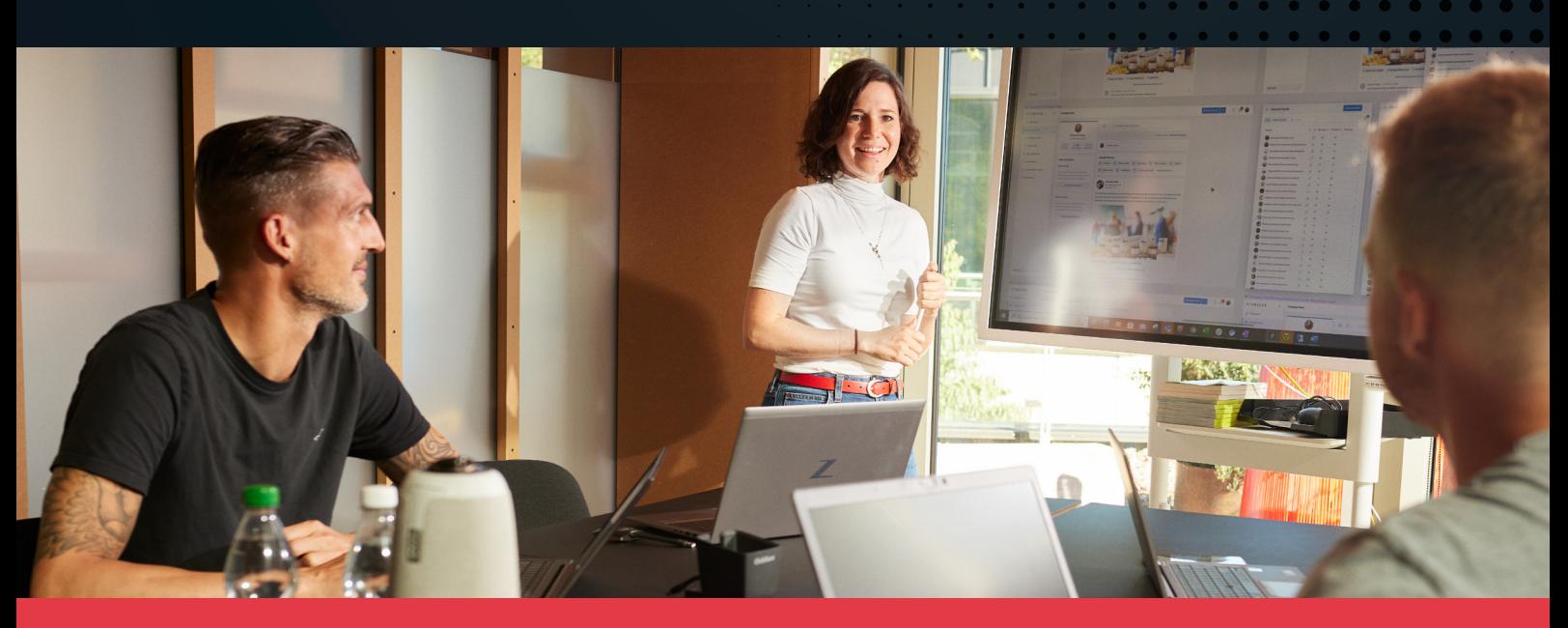

Mit dem aktuellsten Release 2024 der Abacus Business Software erhalten unsere Kundinnen und Kunden wie jedes Jahr eine Software, die laufend funktional erweitert ist und den aktuellen gesetzlichen Vorgaben entspricht. Seit nun schon 38 Jahren liefern wir jährliche Releases aus, die den Kunden einen höchst möglichen Investitionsschutz bieten. Rund 200 Entwickler und Entwicklerinnen, 60 Produktverantwortliche und 130 Support-Mitarbeitende entwickeln in Wittenbach die Abacus Business Software und sorgen dafür, dass sie auch zukünftig funktional wie auch technologisch auf dem neusten Stand ist – ganz im Sinne von swiss made software.

# Abacus Tool Kit ATK

- •Quick Actions in der Benutzerverwaltung, um wiederkehrende Aktionen schneller ausführen zu können.
- •Exchange Integration: können neu Einträge ab einem speziellen Datum gelöscht werden. Ältere Einträge bleiben bestehen.
- •Exchange Integration: Tagestermine im Abacus werden nun als Tagestermine im Exchange-Kalender angezeigt.
- •Neuer Java Dienst «AbaAuthServer», der Login wurde vom «AbaInterface» Dienst in den eigenständigen Dienst «AbaAuth-Server» verschoben.
- •Änderung des Lizenzmodells für Supportbenutzende. Neu können sich pro gekaufter Supportbenutzende-Vorlage, gleichzeitig mehrere Supportbenutzende anmelden, egal in welcher Vorlage sie sich befinden.
- •Abacus Replikation erlaubt ein spiegeln eines Abacus Server

•Push Benachrichtigungen für Abacus Access erlauben nun direkt ein Erlauben oder Ablehnen, in der Push-Notification.

# Apps

## AbaPoint

- •Neues App-Erlebnis Durch unser Redesign wird die Bedienung von AbaPoint einfacher und spannender. (Verfügbar ab Q2 2024)
- •Inventur leicht gemacht Mit AbaPoint erfolgt die Inventur einfach und mobil. (Verfügbar ab Q2 2024)

# Tools

### AbaReport

•Entscheiden Sie anhand einer Bedingung, ob der Mailversand von Rechnungen in gewissen Fällen manuell durch Sie bestätigt

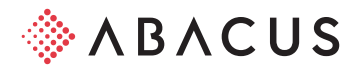

werden muss. Verlangt die Kunden bspw. weitere Informationen zu einer Rechnung, können Sie ihnen neben der Rechnungskopie weitere Anhänge zustellen und den Standardmailtext vor dem Versand entsprechend anpassen.

•Durch die Definition eines manuellen Prologes (erste Zeile im XML) können neben dem Encoding weitere Informationen mitgegeben werden, welche von gewissen XML-Schnittstellen dort erwartet werden.

### Data Analyzer

- •Die neue Berechnungsart «Aggregation» ermöglicht die Definition von Gesamttotalen, wodurch Verhältnis-Berechnungen möglich werden, wie z.B. die Anzahl Mitarbeitende pro Abteilung im Verhältnis zur ganzen Belegschaft. Über die Angabe von ignorierten Selektionen entscheiden Sie selber, welche Dashboard-Filter auf die Ausgabe des jeweiligen Gesamttotals Einfluss nehmen.
- •Eine Expression-Möglichkeit in den berechneten Feldern erlaubt Ihnen frei definierbare Titel. War bisher nur die Ausgabe von Parametern möglich (Bsp. 2022 | 2023), können diese nun mit zusätzlichen Texten versehen werden (Bsp. Umsatz 2022 | Umsatz 2023) und steigern damit die schnelle Verständlichkeit Ihrer Kennzahlen.

### AbaHelp

•Das Erscheinungsbild der AbaHelp wurde grundlegend überarbeitet. Das neue UI wurde intuitiver gestaltet und ist einfacher zu bedienen. Die technischen Anpassungen ermöglichen einen schnelleren Zugriff auf Inhalte und neu ist die AbaHelp im Responsive Design verfügbar, sodass Informationen auch auf Tablets optimal angezeigt werden können.

# Deepbox

- •Das Design und die Zugriffsrechte im Programm «Q908 Deep-Cloud Verwaltung» wurden angepasst. Die DeepCloud-Anbindung kann nur noch von Administratoren und von Benutzern, welche der Benutzerklasse «DeepCloud Supervisor» angehören, beeinflusst werden.
- •Es gibt einen neuen SystemUser «DeepCloud», welcher bei allen BPE-Triggern im «Q908 DeepCloud Verwaltung» als «Startbenutzer» hinterlegt werden kann.
- •Stammdaten, die in die DeepBox geladen werden, werden nun «live» synchronisert.
- •Neue Benutzeroberfläche bei der Anbindung von Abacus an die DeepCloud («DeepConnector»).
- •Neuerungen in der DeepBox für weitere Automatisierungen: Vorschläge, Validierungen, neue Expression-Funktionen, History
- •Optimierungen und Erweiterungen im Bereich «DeepSign» aus Abacus und im «DeepSign-Cockpit».

# Finanzbuchhaltung

- •Schützen Sie eine Buchung und das dazugehörige Dossier mit dem Zugriffsschutz «Zugriff». Damit wird sichergestellt, dass die Daten nur von berechtigten Personen oder Abteilungen eingesehen und bearbeitet werden können. Das neue Zugriffsschutzobjekt steht sowohl in der Finanzbuchhaltung als auch in der Debitoren- und Kreditorenbuchhaltung zur Verfügung.
- •Neu ist die Buchungsmaske browserfähig. Die neue Buchungsmaske steht in einer ersten Version im Browser zur Verfügung. Der Fokus liegt auf der Einfachheit und Effizienz. Weiter stehen

auch der Kontenstamm und der Kostenstellenstamm im Browser zur Verfügung.

- •Für die Mehrwertsteuer sind neue Fremdwährungskonstellationen möglich. Neu muss die Währung des Steuerkontos, des MWST-Codes nicht mehr mit der Leitwährung oder der Kontowährung Soll bzw. Haben übereinstimmen. Somit kann z.B. für eine USD-Lieferantenzahlung in einem Schweizer Mandanten ein EUR-MWST-Code verwendet werden. Die Neuerung unterstützt sowohl die MWST-Methode vereinbart als auch vereinnahmt. Buchungen aus der Debitoren- und Kreditorenbuchhaltung sind ebenfalls möglich.
- •Im Finanzplan steht eine zusätzliche Erfassungsmethode zur Verfügung: Die Software speichert positive Werte automatisch im Soll, wenn es sich um ein Konto aus dem Bereich Aktiven oder Aufwand handelt. Bei Konten aus den Bereichen Passiven oder Ertrag werden positive Werte automatisch ins Haben gespeichert. Diese Erfassungsmethode kann optional pro Plan definiert werden.
- •Bisher konnten nur die externen Kommentare aus der Planung und Abweichungsanalyse in der Bilanzsteuerung ausgewertet werden. Neu stehen in der Spaltendefinition auch Bilanz-Funktionen für die Auswertung der internen Notizen zur Verfügung.
- •Neu steht zusätzlich das Variantentotal 'Bruttoprinzip' zur Verfügung. Beim 'Bruttoprinzip' werden für die Umlage der Soll- und das Haben-Saldo getrennt ermittelt und mittels zwei Umlagebuchungen umgelegt.
- •Neu stehen BPE-Aktivitäten für Stapel eröffnen/festschreiben/ löschen. Mittels dieser BPE-Aktivitäten lassen sich weitere Prozessschritte automatisieren.
- •Neu steht eine BPE-Aktivität zur Verfügung, um die Saldi aus dem Vorjahr automatisiert zu übernehmen.
- •Die neuen MWST-Sätze ab 01.01.2024 können mithilfe des MWST-Assistenten automatisch angelegt werden. Die angepassten MWST-Formulare und die Jahresabstimmung stehen in den entsprechenden Auswertungsprogrammen zur Verfügung.

# Debitorenbuchhaltung

- •Im neuen Beleg-Cockpit der Debitorenbuchhaltung erfassen Sie in wenigen Klicks eine einfache Zahlung und gelangen zur Zahlungshistorie. Diverse Funktionen sind zentral im Cockpit und ohne Programmwechsel verfügbar.
- •Geben Sie im Belegcockpit die Rechnung oder Mahnung direkt als Vorschau aus. Ohne dass der Programmpunkt gewechselt werden muss.
- •Analog Kreditorenbuchhaltung können neu auch innerhalb der Debitorenbuchhaltung die erweiterten Projektfelder wie Leistungsart, Grobplan etc. gespeichert werden.
- •Die Implementierung des Projekts auf dem Belegkopf ermöglicht es, projektreine Belege zu erfassen und diverse Auswertungen auf Basis des Projekts zu erstellen.
- •Neu können bereits bezahlte Belege direkt aus der DeepBox gebucht werden. Dies ist insbesondere für Treuhänder interessant, um einen Beleg zu einem späteren Zeitpunkt mit dem Kontoauszug abzugleichen oder den Beleg direkt mit einer automatischen Zahlung zu erledigen.
- •Für die visuelle Darstellung der relevanten Mahninformationen wurde das Dashboard «Mahnübersicht» geschaffen. Das Dashboard ermöglicht die dynamische Auswertung einer Vielzahl von Mahninformationen und liefert dadurch wichtige Informationen zur Zahlungsbereitschaft der Debitoren.
- •Mit der Massenänderung können mehrere Stammdaten gleichzeitig mutiert und gepflegt werden. Die Mutation kann global für alle Objekte (Debitoren, Belegarten und Zahlungsarten) oder nach einer manuell definierten Selektion erfolgen.
- •Mit einer zusätzlichen Einstellung kann verhindert werden, dass ein Beleg, der nicht in der Debitorenbuchhaltung erfasst wurde, sondern z.B. aus der Projektverwaltung oder dem Servicemanagement in die Debitorenbuchhaltung gebucht wurde, storniert oder intern gutgeschrieben werden kann. Der Storno bzw. die interne Gutschrift "**Electronic Banking** kann weiterhin in der Ursprungsapplikation durchgeführt werden. Diese Einstellung ist optional.
- •Schützen Sie einen Beleg und das dazugehörige Dossier mit dem Zugriffsschutz «Zugriff». Damit wird sichergestellt, dass die Daten nur von berechtigten Personen oder Abteilungen eingesehen und bearbeitet werden können. Das neue Zugriffsschutzobjekt steht sowohl in der Finanzbuchhaltung als auch in der Debitoren- und Kreditorenbuchhaltung zur Verfügung.

# Kreditorenbuchhaltung

- •Kreditorenbelege effizient freigeben mit der neuen Belegfreigabe: Die Freigabeberechtigungen werden neu zentral in der Organisationsstruktur vergeben, sodass keine Doppelerfassung von Mitarbeitenden notwendig ist. Das Freigabereglement kann als unabhängiger Workflow mit mehreren Instanzen abgebildet werden. Dies erhöht die Flexibilität und Übersichtlichkeit des Freigabeprozesses.
- •Die Workflows automatisieren diesen Prozess zusätzlich: Anhand der Beleginformationen wird automatisch auf den passenden Workflow zugegriffen, der z.B. für Beträge bis CHF 10'000.– verwendet wird und somit nur zwei Freigaben erfordert. Die Erteilung der Freigabe kann mit wenigen Klicks über das zentrale, applikationsübergreifende Freigabecockpit im MyAbacus erfolgen.
- •Die Rechnungsvereinbarungen ermöglichen es, regelmässig wiederkehrende Rechnungen zu gruppieren und eine Betrags- und Periodizitätsprüfung durchzuführen. Für validierte Belege stehen verschiedene Folgeaktionen zur Verfügung, wie z.B. eine automatische Freigabe.
- •Die Kreditorenbuchhaltung verfügt über ein neues Belegverarbeitungsprotokoll. Das Protokoll steht für Belege zur Verfügung, die mit DeepBox oder AbaScan Pro in die Kreditorenbuchhaltung verbucht wurden. Zahlreiche Hinweise, wie z.B. die Information, dass ein neuer Lieferant aus der DeepBox angelegt wurde, sorgen für eine transparente Nachvollziehbarkeit.
- •Konnte ein Beleg nicht direkt verarbeitet werden, sind die Belege neu direkt im Belegbearbeitungsprogramm ersichtlich und können von dort aus ohne Umwege weiterverarbeitet werden. Ein Abspringen in die Inbox für die Weiterverarbeitung der Belege ist nicht mehr nötig.
- •Die Implementierung des Projekts auf dem Belegkopf ermöglicht es, projektreine Belege zu erfassen und diverse Auswertungen auf Basis des Projekts zu erstellen.
- •Schützen Sie einen Beleg und das dazugehörige Dossier mit dem Zugriffsschutz «Zugriff». Damit wird sichergestellt, dass die Daten nur von berechtigten Personen oder Abteilungen eingesehen und bearbeitet werden können. Das neue Zugriffsschutzobjekt steht sowohl in der Finanzbuchhaltung als auch in der Debitoren- und Kreditorenbuchhaltung zur Verfügung.

# Anlagebuchhaltung

•Um die Daten des Anlagenstamms schneller und effizienter verwalten und pflegen zu können, können nicht benötigte Felder mit einem Klick ausgeblendet werden. So werden nur noch die für den Mandanten relevanten Informationen angezeigt.

•Um die Lesbarkeit der Formeln zu vereinfachen, werden die Formeln nicht mehr mit der technischen Formel dargestellt, sondern mit dem Beschrieb der Funktion. Beispiel: Anstatt «K300» wird neu «Abschreibungssatz» angezeigt. Der Nachvollzug der Berechnung ist so schneller gegeben.

- •Die Freigabe von Zahlungsaufträgen kann neu auch im MyAbacus erfolgen. Dies vereinfacht den Zugang zur Freigabe und macht den Prozess benutzerfreundlicher.
- •Die Zahlungsvorlagen und Daueraufträge vereinfachen die Erfassung von wiederkehrenden Zahlungen und erhöhen den Automatisierungsgrad. Beim Laden einer Auftragsvorlage werden die dazugehörigen Zahlungen automatisch erfasst. Mit dem Dauerauftrag werden die Zahlungen zum definierten Zeitpunkt automatisch generiert und ausgeführt.
- •Lesen Sie Kreditkartenrechnungen im PDF-Format für die automatische Verbuchung von EFT-Belastungen ein. DeepO erkennt die einzelnen Transaktionen und teilt sie den hinterlegten Kreditkarten zu. Allfällige Korrekturen können manuell vorgenommen werden, bevor die Daten als Belastungspositionen übernommen werden. Dies erspart das fehleranfällige manuelle Abtippen der Rechnungspositionen und ermöglicht ein effizienteres Arbeiten.
- •Bankenstammeinträge können neu via REST-Schnittstelle importiert und angepasst werden. Dies macht den manuellen Erfassungsaufwand von Banken ausserhalb der DACH Region hinfällig.
- •Buchungsregeln, wie auch manuell kontierte Kontobewegungen, können via Einstellung auch automatisch festgeschrieben werden. Dies bietet den Vorteil, dass im Stapel nur noch Kontobewegungen sind, welche nicht automatisch gebucht werden konnten. Ausserdem entfällt so das manuelle Festschreiben und der Prozess wird vereinfacht.

# Lohnbuchhaltung

- •Die Version 2024 unterstützt die aufgrund der AHV-Reform 21 erstellte Schnittstelle ELM 5.1. Die neue Schnittstelle liefert zusätzlich die Information zum Rentnerfreibetrag und die AHV-Basis für die Ausgleichskassen.
- •Einige Bereiche des Personalstamms unterstützen neu das Programm 626 Datenbankfelddefinitionen. So können beispielsweise Felder für die Ehepartnerdaten aufzwingend, ausblenden oder blockiert gestellt werden. Zusätzlich kann der Vorschlag für die Neuerfassung mittels einem Formeleditors eingerichtet und allfällige benutzerdefinierte Warn- oder Fehlermeldungen bei einer Falscherfassung hinterlegt werden.
- •Die gesamten Bezugsgrössen zum Dienstalter wurden erweitert und optimiert. Neu können ebenfalls negative Zeiträume, welche man nicht zum Arbeitsverhältnis dazugerechnet haben möchte, erfasst werden.
- •Die Lohnwerte- und Lohneigenschaftsfelder wurden umgebaut, dadurch werden im täglichen Gebrauch, insbesondere wenn mit Tageszeitachsen gearbeitet wird, weniger unnötige, redundante Zeitachsen angelegt. Zusätzlich wurde durch das Abschwächen von Validierungen eine bessere Löschbarkeit der Zeitachsen erreicht; beispielsweise ist es deshalb neu nicht mehr notwendig, per Anfang Jahr immer einen neuen Eintrag
- für den Monatslohn zu erstellen, obwohl nichts geändert hat. •Die Löschprogramme für die Mitarbeiterdaten wurden im Rahmen des Datenschutzes nochmals erweitert. Beim Löschen der Zusatzdaten können die neuen Aufbewahrungsregeln der Archiv-/Dossierverwaltung berücksichtigt werden und beim Löschen eines ganzen Mitarbeitenden stehen Steuerungen zur Verfügung, diese trotz Verwendung auf Stammdaten in anderen Applikationen zu löschen.
- •Die Personallisten können neu strukturiert gemäss Organisation ausgegeben werden. Diese Ausgabe ermöglicht eine optimale Gliederung der verschiedenen Seiten gemäss Teams und Gruppen. Die Selektion nach Organisationseinheiten wurde um viele Funktionen wie beispielsweise Ebenenmarkierung und eine bessere Suche erweitert.
- •Die Tarifverwaltung für die Ermittlung der Löhne im Bildungsbereich, die vor allem in den Bereichen Schulen, Gemeinden und Kantone zum Einsatz kommt, wurde erheblich erweitert. Im Verbesserungspaket sind einfache Lohnbandsysteme für die Kontrolle der Behördenentschädigungen enthalten sowie Instrumente zur Ermittlung des Beschäftigungsgrades gemäss den Tarifen. Mit der fixierten Zeitachse lassen sich zudem einfacher die Stufenanstiege per Anfang Jahr abarbeiten.
- •Wir dem Mitarbeiter oder der Mitarbeiterin zu viel ausbezahlt, so muss der Betrag zurückgefordert werden; es entsteht eine Forderung gegenüber den Mitarbeitenden. Die bestehende Lösung wurde so erweitert, dass sie bei Rückrechnungen nicht mehr unnötige Forderungen bildet und in den Auswertungen nachvollziehbarer dokumentiert wird.
- •In den Auswertungsprogrammen L14, L211 und L215 ist es neu möglich, mit einer Checkbox die Vorerfassungsdokumente aus dem Dossier direkt in die Auswertung einzubinden und dort anzuzeigen.
- •Die Verbuchungssprache wird nicht mehr über die Benutzersprache gesteuert. Diese kann neu explizit im Programm 194 «Verbuchung durchführen» ausgewählt werden.
- •Eine definitiv verarbeitete Lohnabrechnung kann durch einen neuen Prozess wieder geöffnet werden. Dabei ist es möglich, Änderungen an der Abrechnung oder an der Verbuchung vorzunehmen.
- •Im Bereich der Verbuchung wurden die Fähigkeiten der MWST ergänzt. Neu berücksichtigt die Ermittlung für den Prozentsatz, das Erfassungsdatum und auch die Verarbeitung von Spesen mit dem Steuertyp «Import UST/VST» ist neu möglich.
- •Der Lohnartenstamm ist in die Jahre gekommen und musste gewartet werden, um das neue Aufzeichnungstool unterstützen zu können. Neben der technischen Überarbeitung konnten wir in diesem Projekt Verbesserungen an der Benutzeroberfläche im Lohnartenstamm als auch einige kleinere Erweiterungen des Funktionsumfangs umsetzen. Zudem wurden die Felderlisten der Lohnarten aktualisiert und das Programm der Lohnarten Globalmutation verbessert.
- •Mit dem neuen Programm Q940 «Stammdaten übersetzen», welches eine direkte Anbindung zum Übersetzungsservice (DeepL oder Google Translate) hat, lassen sich die Stammdaten aller Applikationen übersetzen. Für dieses neue Tool ist ein Benutzer bei DeepBox erforderlich.
- •Liechtenstein nutzt ähnliche nationale Daten wie die Schweiz, jedoch mit unterschiedlichen Werten. Ab Version 2024 können Mandanten beider Länder auf derselben Installation separat abgebildet werden. Das Programm L441 «Nationale Daten»

wurde überarbeitet, mit einem neuen Register für Liechtenstein. Beim Laden der nationalen Daten berücksichtigt das System stets Werte beider Länder, unabhängig von der Mandantenführung. Das Abrechnungsland bestimmt weiterhin, welche Stammdaten genutzt werden sollen.

- •Im neuen Programm «Abrechnungsdaten überprüfen» können verschiedene Kontrollen aus Jahressicht durchgeführt werden. Beispielsweise kann kontrolliert werden, ob der AHV-Mindestbetrag erreicht wurde und ob die in der Lohnverarbeitung abgezogenen AHV-Beiträge mit der in der AHV-Lohnbescheinigung gemeldeten Lohnsumme übereinstimmen.
- •Bisher mussten Übermittlungen über ELM für jedes Unternehmen einzeln durchgeführt werden. Ab Version 2024 besteht nun die Möglichkeit, eine Meldung über ELM für alle Unternehmen eines Mandanten gleichzeitig zu erstellen und die Resultate abzurufen. Eine Ersatzlieferung wird jedoch weiterhin einzeln pro Unternehmen übermittelt. Diese Option wird besonders für Mandanten mit vielen kleinen Unternehmen empfohlen, insbesondere für Immo-Mandanten, die einzelne Liegenschaften oder Immobilien als Unternehmen führen.
- •Am 17. Juli 2023 hat Italien das neue Grenzgängerabkommen mit der Schweiz unterzeichnet. Alle daraus resultierenden Anpassungen in der jährlichen Auswertung und Schnittstelle «Grenzgänger Meldung», die via ELM 5.0 übermittelt werden können, wurden mit der Version 2024 zur Verfügung gestellt. Zusätzlich wurden weitere Plausibilisierungen in der Funktion «Mitarbeiter überprüfen» im Personalstamm hinzugefügt, so meldet diese Funktion beispielsweise den ab Januar 2024 ungültigen Quellensteuercode F – Grenzgänger Italien Doppelverdienende als veraltet.
- •Mit der ELM 5.0 Schnittstelle wurde die Domäne der BVG-Versicherungen überarbeitet und mittlerweile laufen Pilotphasen zur Dateneinreichung mit unterschiedlichen BVG-Versicherungen. Die daraus gewonnenen Erkenntnisse haben wir umgesetzt, um die Erstellung der notwendigen Meldungen zu verbessern.
- •PensionDynamics ist ein Schweizer Softwarehersteller für moderne und benutzerfreundliche Pensionskassenlösungen. Kunden, deren Pensionskassen die Software PensionDynamics einsetzen, können neu Personendaten aus der Abacus Lohnbuchhaltung direkt an das Arbeitgeberprotal von PensionDynamics senden.
- •Bei der Option Budget können die berechneten Budgetläufe im Portal zur weiteren Verarbeitung freigegeben werden. Da können die Vorgesetzten Anpassungen an den Stamm- und Vorerfassungsdaten vornehmen. Neu kann im Portal eine Neuberechnung des Budgetlaufs angestossen werden; dies konnte bis anhin lediglich der Budgetverantwortliche. Die bestehenden Auswertungen im Portal wurden mit dem Vergleichsjournal erweitert.
- •Neu können im Bereich Krankheit & Unfall laufend weitere Dokumente wie beispielsweise ein neues Arztzeugnis zu einem bestehenden Ereignis hinzugefügt werden. Weiter gibt es neue Gestaltungsmöglichkeiten bei der Darstellung der View «Krankheit & Unfall» unter «Meine Daten». Es kann definiert werden, welche Fallmeldungen für die Mitarbeitenden sichtbar sind, ob die Mitarbeitenden Unfallmeldungen selbst erfassen können und ob Dokumente von den Mitarbeitenden hinzugefügt werden können.
- •Auf der neuen Version steht die Betaversion des Personal-

stamms in der Browser Edition zur Verfügung. Im neuen Personalstamm können bereits Mitarbeitende erfasst und mutiert werden. Es sind noch nicht alle Teilbereiche umgesetzt, weitere Inhalte werden laufend produziert und eingebunden.

# LohnLight

- •Die Applikation LohnLight wird mit dieser Version das letzte Mal zur Verfügung stehen.
- •Mit dem zukünftigen Update auf die Version 2025 werden die noch bestehenden LohnLight Mandanten in Lohn Enterprise Mandanten migriert.
- •Die Version 2024 unterstützt die aufgrund der AHV-Reform 21 erstellte Schnittstelle ELM 5.1. Die neue Schnittstelle liefert zusätzlich die Information zum Rentnerfreibetrag und die AHV-Basis für die Ausgleichskassen.
- •Am 17. Juli 2023 hat Italien das neue Grenzgängerabkommen mit der Schweiz unterzeichnet. Alle daraus resultierenden Anpassungen in der jährlichen Auswertung und Schnittstelle «Grenzgänger Meldung», die via ELM 5.0 übermittelt werden kann, wurden mit der Version 2024 zur Verfügung gestellt. Zusätzlich wurden weitere Plausibilisierungen in der Funktion «Mitarbeiter überprüfen» im Personalstamm hinzugefügt, so meldet diese Funktion beispielsweise den ab Januar 2024 ungültigen Quellensteuercode F – Grenzgänger Italien Doppelverdienende als veraltet.

# Human Resources

- •Die Organisation wurde neu entwickelt, was zu einer verbesserten Performance und einer erleichterten Handhabung geführt hat.
- •Die Zeitachsen wurden grösstenteils ausgebaut und mit einfach verwaltbaren Zeiträumen ersetzt.
- •Neu gibt es virtuelle Tabellen in der Organisation, in welchen man eigene Tabellen zu Typen, Mitarbeitende, Stellen, der Organisation, den Rolleneinsichten und Zuweisungen sowie den Stellvertretungen erstellen kann. Mit diesen eigenen virtuellen Tabellen können vereinfacht Auswertungen erstellt werden.
- •Neu bietet die Organisation die Möglichkeit von einer Synchronisation in die Benutzerverwaltung. Bei aktiver Synchronisation werden die Benutzerkategorien gemäss der Organisation angelegt. Veränderungen in der Organisation, an den Stellen oder an den Mitarbeitenden werden automatisch in die Benutzerverwaltung synchronisiert. So werden Benutzende automatisch nach dem Austritt inaktiviert oder Benutzerkategorien und Benutzende verschoben, wenn für diese in der Organisation eine neue Zuweisung gespeichert wurde. Neu können Termine für Mitarbeitendengespräche direkt aus der Anwendung per E-Mail an die Teilnehmenden versendet werden. Die E-Mail-Inhalte können durch den Einsatz von Vorlagen nach Bedarf individualisiert werden.
- •Neu können Zeiterfassungssaldi wie z.B. Ferien, Gleit- und Überzeit, usw. direkt im Mitarbeitergespräch angezeigt werden, damit diese auch gleich im gemeinsamen Gespräch besprochen werden können.
- •Wenn ein Unternehmen die Delegationsfunktion im Mitarbeitendengespräch nicht nutzen möchte, kann diese nun ausgeschaltet werden. Das bedeutet, dass der «Delegations-Button» in MyAbacus nicht mehr sichtbar ist und hat keinen Einfluss auf den Ablauf des Gesprächs.
- •Genau wie bei Mitarbeitergesprächen wurde auch bei der Bewertung von Kompetenzen ein moderner Schieberegler (Slider)

eingeführt. Das macht die Nutzung einfacher und besser.

- •Mit dem neuen On-/Offboarding-Modul lässt sich der komplette Ein- und Austrittsprozess im MyAbacus abbilden. Dies ermöglicht die automatische Zuweisung und Bearbeitung von Aufgaben bei Ein- oder Austritten von Mitarbeitenden im Unternehmen, um sicherzustellen, dass alle erforderlichen Schritte rechtzeitig und von den richtigen Personen durchgeführt werden. Deren Erledigungs-Status ist für Verantwortliche einsehbar.
- •Mit dem On-/Offboarding-Modul können zukünftig Eintretende/ Austretende im Vorfeld oder im Nachgang ihres Arbeitsverhältnisses auf ein Onboarding-/Offboarding-Portal zugreifen, um selbstständig Aufgaben zu erledigen, Kontakt mit dem Unternehmen aufzunehmen, Neuigkeiten über das Unternehmen zu erfahren oder auf Dossiers zugreifen zu können.
- •Mit dem On-/Offboarding-Modul können sich Unternehmen auch über das Onboarding und Offboarding hinaus eigene HR-Prozesse ganz einfach über Drag & Drop zusammenstellen.
- •Das Vergütungsmanagement-Modul wurde um eine flexible Lohnband-Lösung erweitert. Die Lohnbänder lassen sich mit einer einfachen Minimum- und Maximumgrenze, nach Alter- oder Erfahrungsjahren pro Funktion führen.
- •Im Arbeitszeugnis wurde eine Export- und Import-Funktion der Zeugnistexte implementiert. Mit dieser können Zeugnistexte effizienter im Excel bearbeitet und um zusätzliche Varianten erweitert werden.
- •Der neue Dashboard Designer wurde erneut überarbeitet und intuitiver und userfreundlicher gestaltet. Die Dashboards können sowohl auf der Startseite vom MyAbacus Portal verknüpft werden als auch im neuen AbaMenu im Abacus ERP. Im neuen Dashboard Designer stehen neue Widgets von unterschiedlichen Applikationen zur Verfügung und es wurden bestehende Widgets verbessert und visuell überarbeitet.
- •Im Company Feed können nun alle Nutzer einfache Umfragen erstellen, um die Kommunikation im Unternehmen zu fördern, das Mitarbeiterengagement zu steigern und die Entscheidungsfindung zu unterstützen. Jede Umfrage kann bis zu 5 Fragen enthalten, mit beliebigen Antwortoptionen. Zusätzlich kann für jede Umfrage festgelegt werden, ob die Ergebnisse anonym oder offen sein sollen.
- •Die Produkte der Company Communication (Company Feed und News) können neu als Widget im Dashboard hinzugefügt werden. So können Mitarbeitende bereits auf der Startseite vom MyAbacus auf aktuelle Unternehmens-News oder Beiträge im Company Feed hingewiesen werden.
- •In der App AbaSquare, wo die Produkte der Company Communication abgebildet werden, kann neu auch das Mitarbeitendenverzeichnis dargestellt werden. Es wurde zudem ermöglicht, dass in der App Push-Benachrichtigungen aktiviert werden können.
- •Datenschutz im Company Feed ist entscheidend, da alle Mitarbeitenden persönliche Inhalte teilen können. Es werden neue Funktionen eingeführt, um die Einhaltung der Betroffenenrechte zu erleichtern. Ein wichtiges neues Feature ist die Verwaltung der Feed-Profile ehemaliger Mitarbeiter durch Feed-Administratoren, einschliesslich der Möglichkeit zum Löschen von Inhalten oder Entfernen von Profilen.
- •Neu das Bildungsmanagement verfolgt den Bildungsstand der Mitarbeitenden durch die Pflege von Lebensläufen und die Bereitstellung eines Bildungskatalogs. Der Lebenslauf fasst Berufsund Weiterbildungserfahrungen sowie Kompetenzen kompakt

zusammen. Der Bildungskatalog zeigt die angebotenen oder notwendigen Kurse des innerbetrieblichen Bildungswesens auf.

- •Neu der Bildungskatalog umfasst externe und interne Trainings, mit oder ohne Terminverwaltung. Mitarbeitende können darüber Bildungsmassnahmen beantragen und dokumentieren dies mit festgehaltenem Bildungsstand nach der Durchführung. Fälligkeiten und Gültigkeit des erworbenen Wissens werden ausgewertet, und für jede Bildungsmöglichkeit können Details wie Inhalt, Ziel, Kosten hinterlegt werden.
- •Neu der Bildungsverantwortliche administriert und wertet angemeldete Schulungen für zeitgebundene oder zeitunabhängige Bildungen aus. Bei terminierten Veranstaltungen erhalten Teilnehmende passende Kalendertermine und Reminder, um pünktlich am richtigen Ort der Schulung zu sein.

### Bewerbermanagement

- •Neu funktioniert die Ablage von der Kandidatenmappe sowie von E-Mails der Bewerbenden direkt ins Dossier.
- •Zur Beurteilung von Bewerbenden wurden neu zusätzliche Datenbanktabellen für AbaReport im MyAbacus freigeschaltet.
- •Es gibt nun die Möglichkeit, einen Excel Export der Bewerbenden sowie der einzelnen Jobs durchzuführen.
- •Neuerdings benötigt es zusätzlich das Firmenabo, um das Bewerbermanagement im MyAbacus einsehen zu können.

### Jobportal/CV-Parser

- •Im neuen Jobportal können mit dem modernen Designer schnell und einfach Stellenübersichten, Stelleninserate, Bewerbungsprozess usw. erstellt und direkt publiziert werden. Es gibt zudem die Möglichkeit, im Jobportal die einzelnen Seiten mit eigenem Code zu programmieren.
- •Mit dem integrierten CV-Parser können bereits im Bewerbungsprozess die einzelnen Daten aus dem Lebenslauf gelesen und direkt ins MyAbacus übernommen werden. Der CV-Parser kann auch beim manuellen Erstellen von Bewerbungen genutzt werden.
- •Neu wird eine DeepCloud-Anbindung für die Nutzung vorausgesetzt. Das neue Jobportal und der CV-Parser werden ab dem SP Mai der Version 2024 zur Verfügung stehen.

### Auftragsbearbeitung

- •Im neuen Portal für Bestellanforderungen (interne Bestellungen) können Mitarbeitende oder Aussenstellen benötigtes Arbeits- , Verbrauchs- oder Verkaufsmaterial bequem und einfach wie in einem Webshop anfordern. Falls die benötigten Produkte vom internen (Zentral-)Lager bedient werden, können diese anschliessend als interne Kundenaufträge weiterverarbeitet und ausgeliefert werden. Alternativ kann direkt eine Lieferantenbestellung erstellt und versendet werden.
- •Die neue Bestellfreigabe ermöglicht die dynamische und automatische Auswahl von Freigabe-Verantwortlichen und Freigabe-Workflows mittels vordefinierter Kriterien. Bestellungen können dank der Umsetzung im MyAbacus Portal auch mobil im Browser geprüft und freigegeben werden. Ausserdem kann nun dank der Nutzung von (bestehenden) zentralen Organisationsstrukturen und Organisationsrollen der Aufwand für die Pflege der Freigabe-Strukturen verringert werden.
- •Dank der neuen DeepBox-Integration unseres Verkaufsmoduls müssen Kundenbestellungen in PDF-Format neu nicht mehr mühsam von Hand eingetippt, sondern können automatisiert

erfasst werden. Benötigte Daten wie die Kundenadresse sowie Positionsinformationen werden erkannt und können bei Bedarf mit weiteren Informationen angereichert werden. Die Erstellung des Kundenauftrags erfolgt anschliessend mit einem einzigen Knopfdruck.

- •Inventur leicht gemacht: Mit der App «AbaPoint» können Inventuren einfach und schnell mobil erfasst und bearbeitet werden. Sind die gewünschten Artikel gezählt, wird die Inventur ans Abacus System übermittelt, wo die Gegenprüfung stattfindet und anschliessend die Inventur definitiv verbucht wird.
- •Eine weitere Neuerung nebst der mobilen Inventur ist die Abfrage von Lagerbeständen einzelner Artikel.
- •Das neue Lagerdashboard bietet eine Übersicht über das Lager resp. die gelagerten Artikel. Lager- sowie Chargenbestände sind schnell ermittelt. Informationen, wie bspw. welche Lagerplätze frei verfügbar sind, oder bei welchen Chargen das Verfalldatum überschritten ist, sind mit wenigen Klicken ausgewertet.
- •Nebst Kontrolle der Stammdaten können auch geplante oder erfolgte Lagerbewegungen über den gewünschten Zeitraum visualisiert werden.
- •Der Chargen- und Seriennummern-Dialog wurde auf den Inputs verschiedener Kunden überarbeitet. Er überzeugt nicht nur durch eine einfachere und schnellere Handhabung sowie einiger neuer Funktionen, sondern auch durch eine zuverlässigere Verarbeitungslogik und eine gesteigerte Performance.
- •Die Auswertung von Bedarfs- und Lagerkennzahlen kann neu in einer beliebigen individuellen Einheit, wie beispielsweise der Karton- oder Paletten-Einheit erfolgen, dadurch werden die Auswertungen noch aussagekräftiger.
- •Mit der Kommentar-Funktion können im Verkauf z.B. Abmachungen mit Kunden oder interne Notizen auftragsspeifisch hinterlegt werden. Die User können damit relevante Informationen zum Auftrag festhalten und mit Antworten auf einzelne Kommentare reagieren.

### Projektverwaltung

- •Textanpassungen leicht gemacht: Mit der Fakturierung mittels Word-Dokument, können Textanpassungen direkt in der Abrechnung vorgenommen und im Handumdrehen verschickt werden.
- •Spielend leichtes Abrechen: Leistungen aus der Projektverwaltung können neu nahtlos in die Debitorenbuchhaltung übergeben und abgerechnet werden.
- •Technische Zeit versus normale Zeit: Die Leistungsanzahl kann vereinfacht eingegeben werden, sodass die normale Zeit automatisch in die technische Zeit umgerechnet wird.
- •Effiziente und schnelle Texteingabe: Die Textbausteine wurden dahingehend verbessert, dass vordefinierte Texte noch schneller und einfacher erfasst und eingefügt werden können.
- •Planung mit mehreren Teilnehmenden? Mit der neuen Funktionalität können in der Plantafel alle Mitarbeitenden mit einem Dienst verknüpft werden.
- •Prozentuale Pauschalen automatisch Out-of-the-box verrechnen? Die Funktion «Auslagenpauschale» macht's möglich!
- •Ein individuelles Ertragskonto für jeden Mitarbeitenden? Mit der Ertragskontomatrix kann der Umsatz eines jeden Mitarbeitenden auf ein separates Ertragskonto gebucht werden.
- •Favorisieren Sie Ihre aktuellen Projekte über die neuen Tabs im Projektstamm und die tägliche Projektsuche entfällt.
- •Leistungen können direkt aus der Projektansicht im MyAbacus projektspezifisch, schnell und mobil am Smartphone oder Tablet

erfasst werden.

- •Individuelle Zugriffsrechte für das Projektteam? Mit dem neuen Zugriffschutz kann ein Projektzugriffsschutz eigens für das Projektteam definiert werden.
- •Assistent für die Projekterstellung für die effiziente Projekterfassung: Mit dem Assistenten für die Projekterstellung können Projekte geführt sowie vollständig und effizient erfasst werden.

# **Zeiterfassung**

- •Unternehmen mit bezahlten Pausen: Mitarbeitende mit bezahlten Pausen können die Pausen ordnungsgemäss ausstempeln, die Pause zählt trotzdem zur Arbeitszeit dazu.
- •Büro, Homeoffice oder Mobile Office? Arbeitsstunden, die im Mitarbeiterportal MyAbacus erfasst werden, können pro Zeitsegment über ein einfaches Symbol als Büroarbeitszeit, Homeoffice oder Mobile Office gekennzeichnet werden.
- •Beim Einloggen in das Mitarbeiterportal stehen Mitarbeitenden einfache Grafiken zur Arbeitszeitübersicht sowie zur Ferien- und Absenzübersicht zur Verfügung.
- •Dienstplan bequem auf AbaClik aufrufen: Mit dem mobilen Dienstplan auf AbaClik können persönlichen Dienste sowie auch die Dienste vom Team jederzeit und überall aufgerufen werden. Ausserdem können Mitarbeitende Dienste mit der Diensttauschfunktion einfach tauschen.
- •Arbeitsrapportfreigabe leicht gemacht: Vergleichen Sie in der Arbeitsrapportfreigabe die tatsächliche Arbeitszeit direkt mit der im Dienstplan festgelegten Arbeitszeit. Mit dieser neuen Funktion erkennen Sie Abweichungen sofort und sind bei der Arbeitsrapportfreigabe schneller und effizienter.
- •Neuer Gleitzeittyp für Mitarbeitende im Stundenlohn: Mit dem neuen Gleitzeittyp für Mitarbeitende im Stundenlohn können neu Ferien- oder Feiertagsansprüche abgebildet werden.
- •Anwesend, abwesend oder abwesend mit Absenz? Mit dem neuen Anwesenheitstableau im MyAbacus haben Sie jederzeit den Überblick über Ihre Mitarbeitenden.
- •Minderjährige Mitarbeitende erkennen und richtig planen: Minderjährige Mitarbeitende werden bei der Dienstplanung in AbaPlan identifiziert und können nach dem für sie geltenden Arbeitszeitgesetzt eingeplant werden.
- •Spezielle Events mit einem höheren Mitarbeiterbedarf? Mit dem dynamischen Kommentarfeld können Planende für die Planung der Dienste und Mitarbeitende relevante Kommentare erfassen. Das Kommentarfeld ist ein reines Textfeld und wird im Dienstplan angezeigt.
- •Bereit für AZG: Für die Konfiguration Ihres Mandanten stehen zahlreiche Neuerungen und Funktionen aus dem Arbeitszeitgesetz (kurz: AZG) zur Verfügung.

# Spesenmanagement

- •Das Spesenmanagement ist ab Abacus Version 2024 als eigene Subapplikation verfügbar. Die Projektverwaltung kann dazu als reines Spesenmanagement eröffnet werden.
- •Spesenbelege können neu sowohl in AbaClik 3 als auch im Mitarbeiterportal MyAbacus vorerfasst werden. Beispielsweise können Belege im AbaClik 3 gescannt und später im MyAbacus weiterverarbeitet werden.
- •Sobald eine Firmenkreditkarte für eine Spesenzahlung benutzt wurde, wird in Abacus eine Benachrichtigung generiert, die den Kreditkarteninhaber zur Einreichung der Spesenposition auffordert. Nach wie vielen Tagen die Benachrichtigung ausgelöst

wird, kann individuell festgelegt werden.

- •Spesenbeleg wieder nur als E-Mail erhalten? Zahlreiche Belege, zum Beispiel Zug- oder Flugtickets, werden oft per E-Mail und ohne PDF-Anhang zugestellt. Mit der neuen Funktion «Spesenbelege per E-Mail einreichen» können solche E-Mails direkt weitergeleitet werden und die Spesenbuchung erfolgt durch Abacus automatisch.
- •Mehrwertsteuersplit auch für Reisekosten verfügbar: Belege aus Reisekostenabrechnungen können neu auf verschiedene Mehrwertsteuersätze aufgeteilt werden.
- •Erleichterte Bewilligung und Kontrolle von Reisekosten im MyAbacus: Dank einer übersichtlichen Darstellung von zu bewilligenden und/oder zu kontrollierenden Reisen im Freigabe-Cockpit im MyAbacus bewältigen Sie die Bewilligung und Kontrolle mit Leichtigkeit.

# **CRM**

- •Der CRM-Newsletter ist ein neues Instrument für das E-Mail-Marketing. Der gesamte Prozess der Verwaltung von Empfängerlisten sowie die Erstellung von E-Mail-Vorlagen erfolgt im Abacus ERP. Die Abonnenten können sich mittels Double-Opt-In und Double-Opt-Out Verfahren für den Newsletter an- und abmelden. Die Lösung setzt eine Advanced DeepBox voraus.
- •Im Adressstamm ist eine dynamische Adressmaske verfügbar, die je nach Adressart «Person» oder «Organisation» unterschiedliche Felder auf der Adresse anzeigt.
- •Der Adress-Suchservice DeepD erleichtert die Adresserfassung im Abacus ERP und im CRM-Portal. Unternehmen können in einem Online-Register gesucht und mit wenigen Klicks erfasst werden, wobei alle im Register vorhandenen Informationen im Adressstamm gespeichert werden.
- •Adressen können im AbaClik abgerufen werden. Über die Kachel «Adressen» sind die wichtigsten Kontaktdaten von Personen und Organisationen ersichtlich. So ist es möglich, Kontaktdaten aus dem Abacus ERP direkt auf dem Mobiletelefon zu speichern. Aus der Adressansicht können auch Aktionen wie Telefonanruf, E-Mail oder Routenplanung mit Google Maps gestartet werden.
- •Die Innosolv-Integration wurde erneuert und basiert auf dem Schnittstellenstandard REST. Die Verwaltung der Anbindung im Programm «Fremdsysteme» wurde vereinfacht.
- •Die Seriendokumentprogramme können neu auch über das Programm «Konfigurationen aufzeichnen / abspielen» konfiguriert werden. Damit wird die mandantenübergreifende Verwaltung von Konfigurationen vereinfacht.
- •In den Applikationseinstellungen gibt es neu die Möglichkeit für Massenanpassungen im Aktivitätsmanagement.
- •Anreden auf Adressen können neu mehrsprachig gepflegt werden. Zukünftig steht ein Hilfsprogramm zur Verfügung, mit dem bestehende Anreden zusammengeführt und auf den Adressen aktualisiert werden können.
- •Adressetiketten können neu von «Zentral» auf den Mandanten kopiert werden. Die Etiketten werden dann in allen Applikationen mandantenabhängig gespeichert und bei Mandantensicherungen mitgesichert.

# Archivierung & Scanning

•AbaScan Pro ersetzt das bisherige AbaScan DeepBox und ermöglicht die Dokumentenanalyse mit der DeepO Technologie. Ausserdem wurde der aus dem Web bekannte DeepO Editor im Abacus integriert.

- •Möglichkeit zur Erstellung von UDK spezifischen Ordnern (beispielsweise pro Projekt).
- •Überarbeitung der Such- und Filterfunktion innerhalb der Dossierkomponente.
- •Mit Upload- und Download-Links ist es möglich, Dokumente und Dossiers via Link zu teilen und von ausserhalb in das Abacus System zu synchronisieren.

# E-Business / E-Commerce

- •Die Schnittstelle zwischen Innosolv und Abacus wurde auf den neusten technischen Stand gebracht. Die Abfragen der Teilnehmerdaten sowie die Einlieferung der Dokumente basieren neu auf der REST-API Technologie. Somit ergibt sich eine neue Teilnehmer-Synchronisation und eine neue Art der Dokumenteneinlieferung.
- •Bisher war es nicht möglich den Masseinheitenkonvertierungs-Assistenten im Zusammenhang mit den Kreditoren zu konfigurieren. Neu ist es möglich in ankommender Richtung die Applikation Kreditoren anzuwählen. Diese Neuerung ist vor allem dann relevant, wenn auf dem FIBU-Konto Einheiten geführt werden.
- •Die Teilnehmeridentifizierung über die IBAN kann neu in den Applikationseinstellungen gesteuert werden.
- •Für das Versenden von MediData Rechnungen stehen die Funktionen Patientenkopie sowie das Generieren des Rückforderungsbeleg ab sofort, versionsunabhänging zur Verfügung.
- •Mit dem DeepHub kommt die nächste Generation des AbaNet in das ERP, es steht ein neues Programm für die Konfiguration des DeepHub bereit. Dabei werden fortlaufend die einzelnen Netzwerke wie z.B. Descartes STEPcom, PostFinance, PENTAG usw. auf den DeepHub übernommen. Ein Parallelbetrieb zwischen AbaNet und DeepHub ist zur Zeit im Aufbau.
- •Die Lagerführung der Produkte für die neue Shop API kann in den Applikationseinstellungen geregelt werden.
- •Für die Integration der alten Shopper in die neue Shopper Tabelle für API Anbindungen steht ein Reorganisationprogramm zur Verfügung.
- •Änderungen die auf einem Shopper passieren, können neu mittels Subsciption API abonniert werden.

# Produktionsplanung und -steuerung

- •Das PPS-Portal wurde einerseits bezüglich Informationsgehalt und andererseits funktional weiter ausgebaut. Das heisst, Fertigmeldungen (ohne CHG/SNR-Produkte), das Ausführen von BPE-Prozessen, das Anzeigen respektive Drucken von Auftragspapieren wie auch das Rückmelden von Sammelaufträgen oder Beistellressourcen steigern den Nutzen des Portals enorm.
- •Für die Durchlaufzeitberechnung von Beistellressourcen lässt sich der Kalender getrennt nach Rüst- und Laufzeit berücksichtigen. Damit erreicht man eine Optimierung der Produktionsplanung im Mehrschichtbetrieb.
- •Für eine rollende Nachkalkulation während dem Produktionsprozess, lassen sich die effektiven Kosten pro Produktionseinheit neu mit der aktuellen Gutstückmenge dividieren. Das erlaubt frühzeitig zu erkennen, in welche Richtung sich die laufenden Kosten entwickeln.
- •Im Planmanager wird neu eine Konfliktliste angeboten. Diese ermöglicht der Planung, gruppiert nach Konfliktarten, einen komprimierten Überblick zu bekommen, bei welchen Produktionsaufträgen noch Konflikte gelöst werden müssen, um das Produktionsprogramm freizugeben.
- •Bestellungen für externe Arbeiten lassen sich nun auch aus der Ansicht «Einlastung Ressourcenansicht» im Planmanager generieren. Für einen Disponenten bietet diese Ansicht die übersichtlichere Darstellung, speziell dann, wenn er an einem fixen Wochentag verschiedene Produkte per Camion einem Lieferanten zustellen soll.
- •In dieser Ansicht lassen sich alle in Frage kommenden externen Arbeitspositionen übersichtlich darstellen und aufgrund des geplanten Startdatums sortieren. Nun muss der Disponent nur noch die gewünschten Positionen markieren und über das Menü «Bearbeiten / Generierung / Bestellung externe Arbeit» oder den Shortcut «Strg+B» eine Bestellung generieren.
- •Die Sammelauftragsfunktionen wurden komplett überarbeitet. Technisch, wie auch das Nutzungserlebnis, wurden optimiert. Dies erlaubt nun eine aus den anderen PPS-Programmen bekannte Bedienung von Sammelaufträgen.
- •Sammeln von einzelnen Arbeitspositionen wird mit dieser Version möglich sein. Das heisst, nicht nur noch ganze Produktionsaufträge, sondern einzelne Arbeitspositionen lassen sich zu einem Arbeitspaket sammeln und mit der gleichen Verteillogik der Auftragszeit rückmelden. Das entspricht in vielen Fällen dem Anspruch in der Praxis.
- •Im Produktionsauftrag wird neu die SearchView-Suche angeboten. Diese neue Suche liefert Treffer aus beinahe allen relevanten Datenbanken eines Produktionsauftrages. Auch Dossierinhalte lassen sich optional durchsuchen. Einerseits wird damit die QuickSearch-Suche abgelöst und andererseits die Datengrundlage für die Anforderungen des neuen Datenschutzgesetzes (nDSG) gelegt werden.
- •Aus einem Offertauftrag lassen sich nun auch Bestellanfragen erstellen. Damit braucht es zukünftig auch für diesen Prozessschritt keinen Medienbruch mehr.
- •Im Stammarbeitsplan lassen sich nun auch auf Positionsebene (Material, Arbeit und Zusatzkosten) Dossiers anlegen. Das erlaubt gezielt auf eine Position Arbeitsanweisungen, Qualitätschecklisten etc. bereits in den Stammdaten abzulegen.
- •Folgende PPS-Schnittstellen stehen bislang als REST-Schnittstellen zur Verfügung: Ressourcenstammdaten lesen, BDE-Export lesen und BDE-Import schreiben.

# Servicemanagement

- •Serviceaufträge und die darin enthaltenen Informationen können mit dem Rekonstruktionsprogramm global gelöscht werden.
- •Der Serviceauftrag greift auf den neuen Chargendialog aus der Auftragsbearbeitung zurück.
- •Bestellungen wurden immer mit dem User Interface-Dialog generiert. Neu kann der Ablaufschritt auch ohne Dialog ausgeführt werden. Ein Mehrwert insbesondere bei der Serienmutation.
- •Serviceobjektportal mit uneingeschränktem Zugriff auf Serviceobjekte: Bislang konnten Servicetechniker nur auf die Informationen der ihnen zugewiesenen Serviceaufträge zugreifen. Über das Serviceobjektportal haben Servicetechniker neu Informationen über alle Serviceobjekte.
- •Allscopes-Kataloge auf Auftragsart einschränken: Die allscopes-Kataloge für das Servicemanagement – dazu gehören IGH, ELDAS oder Steiger – können nach Auftragsart definiert werden.
- •Gestaltbare Auswahlliste für Serviceobjekte im MyAbacus: Bestimmen Sie selber, welche Felder im MyAbacus in der Objektauswahl-Liste angezeigt bzw. durchsucht werden.

# **Ticketing**

- •Eigene Übersichtslisten und individuelle Filter gestalten den Arbeitsalltag im Support einfacher: Ticktes von Teams oder Mitarbeitergruppen können mit integrierter Suche einfach angezeigt und definiert werden.
- •Ein Ticket unerwartet wiedereröffnen? Kein Problem mit der Funktion «Wiedereröffnung». Das Ticket fällt automatisch wieder in den Bearbeitungsprozess und die Zuständigkeit kann neu verteilt werden.
- •Kundeninformationen, Aktivitäten oder die Objekthistorie einfach anzeigen: Mit dem Abacus Data Analyzer und AbaReport können Sie sämtliche Details auf dem Ticket anzeigen.
- •Rasch auf Tickets per Mail reagieren: E-Mailvorlagen ermöglichen ein schnelles und professionelles Beantworten von Tickets im E-Maildiskurs.
- •Bild aus Zwischenablage ohne Speichern direkt im Dossier ablegen: Printscreens oder Bilder können mit der Tastenkombination «Ctrl+V» direkt aus der Zwischenablage im Dossier des Tickets gespeichert werden. Das Bild respektive der Printscreen muss vorher nicht separat gesichert werden.
- •Tickets automatisch übersetzen: Fremdsprachige Tickets, die via E-Mail-Diskurs oder das Kundenportal eintreffen, können automatisch in die Sprache des Bearbeiters übersetzt werden. Die Antwort des Bearbeiters wird anschliessend zurück in die Sprache des Absenders übersetzt.

# AbaBau

- •Pro Kalkulationsvorgabe und Artikel einen Einkaufsrabatt (AbaBau Produktrabatt 1) sowie eine Montagezeit definieren: Die Werte werden bei der Anwendung der Kalkulationsvorgabe im Leistungsverzeichnis auf die Produktbewegungsdaten übernommen. Dadurch können Katalogproduktinformationen individualisiert oder ergänzt werden. Somit werden auch diese Funktionalitäten der IGH-Kataloge aus dem Produktstamm für die modernen Katalogprodukte angeboten.
- •Eigene Produkte aus der Auftragsbearbeitung in die Kalkulationsvorgabe aufnehmen: Neu lassen sich pro Kalkulationsvorgabe nebst Katalogartikeln auch eigene Produkte hinzufügen. Der Material- und Zeitfaktor kann individuell definiert werden. Durch diesen Ausbau können - falls nötig - Produkte von beliebiger Herkunft bezüglich Faktoren gesondert behandelt werden.
- •Kalkulationsgruppe auf Stufe Produkt: Im Produktstamm steht ein neues Feld zur Verfügung, um auf Stufe Produkt eine Kalkulationsgruppe zu definieren. Mit der Zuordnung einer Kalkulationsgruppe besteht via Kalkulationsvorgabe oder direkt in den Bewegungsdaten-Faktoren die Möglichkeit, Zeit- und Materialfaktor für diese Kalkulationsgruppe zu definieren. Somit erhalten Produkte mit einer zugeordneten Kalkulationsgruppe automatisch die gewünschten Faktoren.
- •Freigabeprozess in der AbaBau Fakturierung: Mit dem Freigabeprozess in der AbaBau-Fakturierung kann eine erstellte Rechnung aufgrund verschiedener Kriterien einen vordefinierten Visumsprozess durchlaufen. Die Visierung durch die Verantwortlichen erfolgt in der Belegfreigabe in MyAbacus oder im zentralen Programm 343 «Freigaben».
- •Widget «Tagesrapport»: Mit dem Widget «Tagesrapport» sehen Bauführer ihre offenen Tagesrapporte auf einen Blick. Mit nur einem Klick können Tagesrapporte direkt im AbaBau (Programm 161) kontrolliert und abgeschlossen werden.
- •Filter Regieerfassung: Mit dem Filter «Regieerfassung» behalten Sie

jederzeit den Überblick über die Rapporte. Mit der neuen Filterfunktion können Sie zum Beispiel nach verrechenbaren Regierapporten filtern, die noch nicht verrechnet wurden.

- •Erweiterung der Mengenvariabeln in den Stammdaten: Die bisherigen Mengenvariablen auf dem Kalkulationslink und den Leistungspositionen wurden erweitert, damit bereits im Stamm die Kalkulationen mit Variablen definiert werden können. Bei der Übernahme der Kalkulationen in die Bewegungsdaten, werden die Variablen auf das Projekt übertragen und können da angepasst werden.
- •HGC-Produkte können direkt in der Kalkulation oder als Position im freien Leistungsverzeichnis verwendet werden. Über die Schnittstelle können die individuell gültigen Preise pro Kunde abgerufen werden.
- •Zeit sparen bei der Anpassung von einzelnen Kalkulationen: Kalkulationen mit Mengenvariablen können neu bereits in den Stammdaten erstellt und in das Leistungsverzeichnis eingefügt werden.
- •Wird ein Leistungsverzeichnis aus dem Servicemanagement erzeugt, kann die Klassierungsstruktur aufgrund der Produktkategorie erstellt werden. Somit lassen sich sämtliche Positionen nach Lohn / Material / Maschine & Geräte / Betriebsmaterial / Werkzeug oder Fremdleistungen strukturieren.
- •Mit dem neuen Programm Q940 «Stammdaten übersetzen» können Stammdaten aller Applikationen direkt mit einem Übersetzungsservice (DeepL oder Google Translate) übersetzt werden. Die Anbindung an DeepL oder Google Translate erfordert ein Benutzer bei DeepBox.
- •Produkte aus dem HGC-Katalog einfach online über einen Webservice einlesen: Listenpreise oder Produktinformationen stehen somit direkt zur Verfügung.
- •Die Anzeige der Nachkommastellen von Mengenfelder kann neu global beeinflusst werden. Die definierte Anzahl an Nachkommastellen wird dann von den Masken sowie von den Reports automatisch richtig angezeigt.
- •Über die neue Aktivität «Leistungsverzeichnis speichern unter» in der Business Process Engine (BPE) können Leistungsverzeichnisse mit wenigen Inputparametern kopiert oder zu einem Projekt hinzugefügt werden.
- •Für im HLKS-Umfeld kalkulierte Offerten besteht neu die Möglichkeit Lohn und Materialwerte alternativ berechnet ohne allfällige Faktorenkorrekturen anzuzeigen.

# AbaImmo

- •Werden Mietzinsrechnungen am Postschalter einbezahlt, entstehen Gebühren, die vom Finanzinstitut dem Konto belastet werden. Bei Verwaltungen mit einem Bankkonto, das für mehrere Eigentümer verwendet wird, müssen die Spesen den Eigentümern belastet werden. Mit dem neuen Programm werden die QR-Spesen dem Kontokorrentkonto des Eigentümers belastet. Zudem können die Spesen auch dem Mieter in der nächsten HKNK-Abrechnung belastet werden. Die Funktionalität gehört zur Option «Gebühren» mit der auch Vertragsgebühren verrechnet werden können.
- •Wird mit der DeepBox-Anbindung gearbeitet, müssen viele Dokumente nicht mehr an den Mieter/STWEG gesendet werden. Deshalb wurden einige Druckprogramme – z.B. die Einzahlungsscheine oder die HKNK-Abrechnung – mit einem Assistenten erweitert. Mit diesem Assistenten kann der Anwender bestimmen, ob nur noch die Dokumente für Mieter/STWEG gedruckt werden sollen, die keine DeepBox besitzen. Die Dokumente werden für alle ins Dossier gespeichert.
- •Wird mit der DeepBox gearbeitet, wird die Ordnerstruktur der Dossiers auch in der DeepBox aufgebaut. Damit werden die Dokumente strukturiert abgelegt und erleichtern das Finden bei vielen Dokumenten.
- •Neben den Mieter/STWEG-Boxen können auch Boxen für Immobilien-Eigentümer erstellt werden. Damit können Jahresberichte im Dossier abgelegt und in der DeepBox freigegeben werden.
- •Bei mehrwertsteuerpflichtigen Stockwerkeigentümergemeinschaften müssen Budgeterwartungen mit 8.1 % abgerechnet werden. Die Zahlungen für den Erneuerungsfonds sind von der MWST befreit. Zudem wird bei STWEG-Abrechnungen empfohlen, alle MWST-Sätze der Kosten einzeln abzurechnen. Deshalb werden in der Abrechnung die MWST-Sätze einzeln aufgeführt.
- •Mit den Aktivitäten behält der Anwender alle seine Pendenzen im Überblick. Mit den neuen wiederkehrenden Aktivitäten können periodische Aufgaben erstellt werden. So kann z.B. einmal pro Jahr eine Erinnerung für die Reinigung der Tiefgarage erstellt werden.
- •Einige Verwaltungen dürfen ihr Honorar nur für bezahlte Sollstellungen abrechnen. Das Honorar darf aber auch von vorausbezahlten Mietzinsen erhoben werden. Bei den Vorauszahlungen konnte bis jetzt nicht erkannt werden, wofür diese einbezahlt wurden.
- •Auch in die Eigentümeranteilsberechnung sollen die Vorauszahlungen berücksichtigt werden, die der Nettomiete zugeordnet werden können.
- •Neu werden die Vorauszahlungen analysiert und wenn möglich der Nettomiete zugeordnet. Ist dies möglich, wird ein eigenes FIBU-Konto verwendet. Die die Honorarberechnung und die Eigentümeranteilsberechnung können den Saldo dieser Vorauszahlungen berücksichtigen. Optional können die offenen Saldi pro Monat in die Erfolgsrechnung umgebucht werden.
- •Entstehen bei einer STWEG Kosten, die nicht im Budget berücksichtigt wurden, muss ein Nachtragsbudget erstellt werden. Im Sollstellungsprogramm kann ein Nachtragsbudget erstellt und anhand eines Schlüssels auf die verschiedenen Parteien verteilt werden. Der zu bezahlende Betrag wird verbucht und die Einzahlungsscheine können versendet werden.
- •Mit dem neuen Office-Addin können Dokumente, die direkt in MS-Word erstellt wurden, in ein Immobilien-Dossier abgelegt werden.
- •Müssen Schlüsselwerte für eine ganze Immobilie verändert werden, steht ein Assistent im Programm 11 Immobilienstamm zur Verfügung.
- •Die Dubletten-Kontrolle der Applikation CRM steht mit der AbaImmo-Option «AbaConnect-Schnittstelle» zur Verfügung.

### AbaNinja

- •Verschiedene Bereiche wie Produktstamm, Leistungsarten, Mitarbeitergruppen etc., können in den vier Sprachen (DE, EN, FR & IT) erfasst werden. Je nach Lokalisierungs-Sprache des AbaNinja Accounts werden die Daten in der entsprechenden Sprache angezeigt.
- •Für neue Accounts besteht die Möglichkeit einen flexiblen Kontenplan im JSON-Format oder, bei einer Anbindung an die Abacus Finanzbuchhaltung, den Abacus Kontenplan zu importieren. Bei einer Änderung im Abacus Kontenplan kann diese auch in AbaNinja synchronisiert werden. Voraussetzung ist, dass noch keine Buchungen vorhanden sind.
- •Mit der Möglichkeit eines flexiblen Kontenplans können auch

die Kontierungen von AbaSalary und AbaClik Verbuchungen in AbaNinja angepasst werden. Hierfür ist in den Einstellungen neu die Kontenzuweisung AbaSalary/AbaClik vorhanden.

- •Die Beträge für Offerten, Aufträge, Gutschriften und Rechnungen können neu auf 0.01 CHF genau gerundet werden. In den Einstellungen unter Buchhaltung > Währung besteht hierfür die Möglichkeit die Rundung von 0.05 CHF auf 0.01 CHF umzustellen.
- •Über die Einstellungen für die Stammdaten ist es neu möglich eigene Mengeneinheiten zu erfassen.
- •Mit der Suche in Zusatzfeldern ist es neu möglich auch in Feldern der Adressen zu suchen, welche nicht als Spalte in der Adressenliste vorhanden sind. Es werden alle möglichen Felder der Adresseingabemaske durchsucht wie Kontaktpersonen, Telefonnummern oder private Notizen usw.
- •In den Kundendokumenten wie Offerten, Aufträge, Rechnungen usw. wird neu mit einem Belegverlauf aufgezeigt, wie die verschiedenen Kundendokumente zusammenhängen.
- •Unter der Voraussetzung, dass eine DeepBox an AbaNinja angebunden wurde, können neu Offerten mit der elektronischen Unterschrift DeepSign signiert und versendet werden.
- •Die bestehenden Rechnungsvorlagen wurden erweitert um die Vorlagen aller Dokumenttypen wie Offerten, Aufträge, Lieferscheine und Gutschriften.
- •Bei den Zahlungen stehen mit Debitorenverlust, Privat und Kontokorrent drei neue Zahlungsarten zur Verfügung.
- •In der Erfassungsmaske im Berech Produkte ist es neu möglich, auf den einzelnen Produkten Masse, Gewicht, Volumen, EAN/ Barcodes, interne Kommentare und Lieferantendaten zu hinterlegen.